# Solutions by Archana Gupta

## **Question 1 (**Chapter 3: 10)

An 8-bit byte with binary value 10101111 is to be encoded using an even-parity Hamming code. What is the binary value after encoding?

## **Answer**

Check bits are inserted at positions that are powers of 2 i.e. 1,2,4,8,16,32,e.t.c. Data bits are at positions 3,5,6,7,9,10,11,12 e.t.c. So after inserting check bits our data should look like this:

 **? ?** 1 **?** 0 1 0 **?** 1 1 1 1 **positions 1 2** 3 **4** 5 6 7 **8** 9 10 11 12  $3 = 1 + 2$  $5 = 1 + 4$  $6 = 2 + 4$  $7 = 1 + 2 + 4$  $9 = 1+8$  $10 = 2 + 8$  $11 = 1+2+8$  $12 = 4+8$ 

Hence for the check bit 1 we look at bits 3,5,7,9,11 and get value 1. For check bit 2 we look at bits 3,6,7,10,11 and get value 0. For check bit at position 4 we look at bits 5,6,7,12 and get value 0. For check bit at position 8 we look at bits 9,10,11,12 and get value 0.

Hence the binary value after encoding is **1 0** 1 **0** 0 1 0 **0** 1 1 1 1.

### **Question 2 (**Chapter 3: 15)

A bit stream 10011101 is transmitted using the standard CRC method. The generator polynomial is  $x^3 + 1$ . Show the actual bit string transmitted. Suppose the third bit from the left is inverted during transmission. Show that this error is detected at the receivers end.

#### **Answer**

Our generator  $G(x) = x^3 + 1$  encoded as 1001. Because the generator polynomial is of the degree three we append three zeros to the lower end of the frame to be transmitted. Hence after appending the 3 zeros the bit stream is **10011101000**. On dividing the message by generator after appending three zeros to the frame we get a remainder of 100. We do modulo 2 subtraction thereafter of the remainder from the bit stream with the three zeros appended. **The actual frame transmitted is 10011101100**. See below.

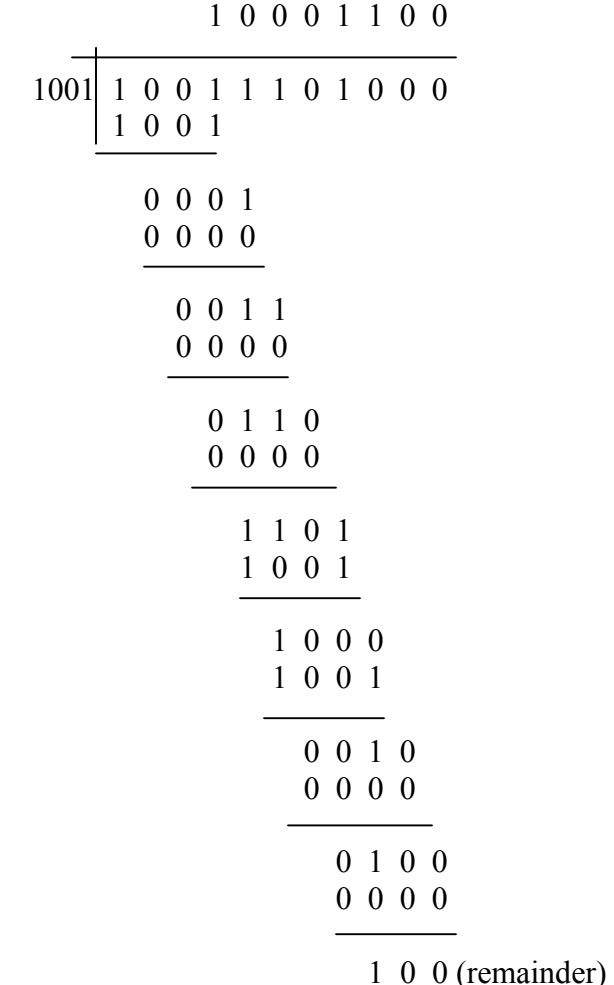

**Actual frame transmitted : 10011101000 – 100 =** 10011101100 (modulo 2 subtraction)

Now suppose the third bit from the left is garbled and the frame is received as 10111101100. Hence on dividing this by the polynomial generator we get a remainder of 100 which shows that an error has occurred. Had the received frame been error free we would have got a remainder of zero. See below.

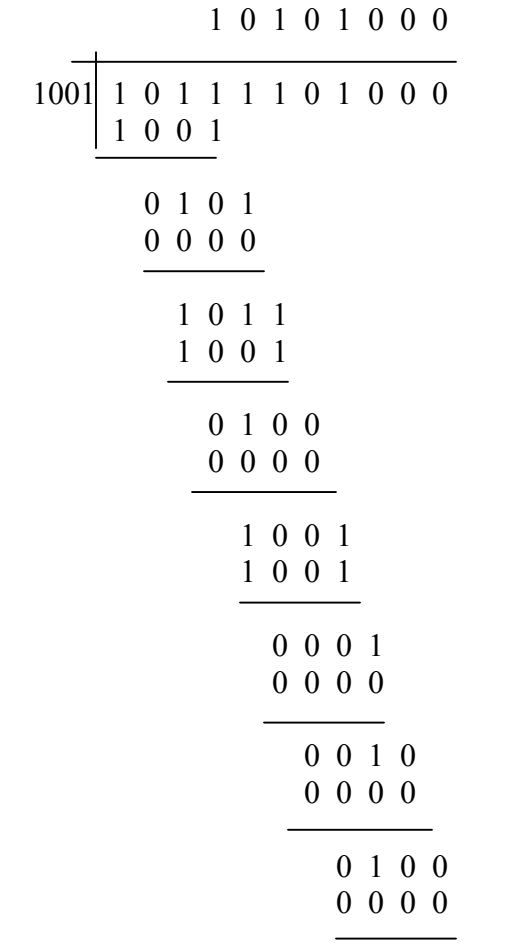

1 0 0 (**remainder indicating error**)